**December 2005 Volume 4, Issue 3** 

## cyberM·I·N· solutions for the digital age

### *In every issue:*

- Welcome
- **Fun Sites**
- Site of the Month
- Tim's Tips
- News at cyberM·I·N·D·

### *In this issue:*

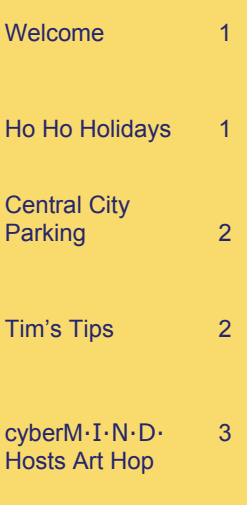

# **Welcome to cyberCONNECTIONS**

Welcome to the November 2005 edition of cyberCON-NECTIONS, the newsletter exclusively for cyberM·I·N·D·'s dial-up customers!

The holidays are starting to sneak up on us here at cyberM·I·N·D· and our thoughts have turned to sugar plums, turkey, and of course, shopping!

To help put you in the same holiday spirit, this issue of cyberCONNEC-TIONS is devoted to the Holiday season.

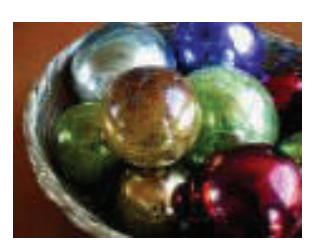

• **www.northpole.com** Christmas fun for the kids! There are recipes from Mrs. Clause, a Disco Santa, you can e-mail Santa a letter or print out the Good Deeds Calendar to hang on the fridge to keep track of whether you're naughty or nice, and then take the naughty/nice quiz to

We have all of your favorite monthly articles, plus a new addition. Tim's Tips is a new monthly column cluing you in on time saving PC and internet tips!

cyberCONNECTIONS is our way of keeping you updated on new products and services at cyberM·I·N·D·, as well as steering you to some fun and informative web sites along the way. Every facet of this newsletter is for your enjoyment.

### Ho Ho Holidays

see which one you actually are. There's also tons of holiday games and puzzles.

• **www.gifts.com** Holiday shopping help where you can pick from different categories to help you narrow down a gift for that special someone. You can choose who you are shopping for, what they are interested in, and a price limit, and the site will generate gift ideas and link you to sites where you can purchase the gifts.

Please feel free to contact us with any feedback regarding cyberCONNEC-TIONS or cyberM·I·N·D·. You can e-mail us at: newsletter@cybermind.biz

Thank you again for all of your support and enjoy cyberCONNECTIONS!

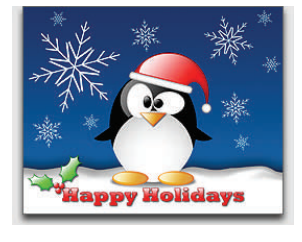

• **www.celebratingchristmas.com**  Your guide to celebrating Christmas in style. There are recipes for homemade gifts, you can download a free copy of the magazine, find instructions on how to decorate a Christmas tree, get checklists for holiday planning and easy craft ideas for all ages. There are instructions on how to make the perfect gingerbread house, as well as centerpiece ideas.

### **December's Featured Site: Central City Parking**

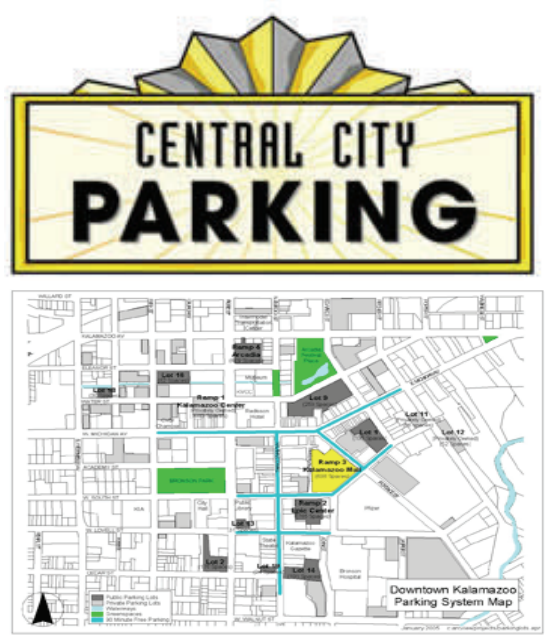

cyberM·I·N·D· recently launched a new website for their client Central City Parking.

The new site allows Central City's customers to pay their monthly parking fees online by credit card quickly and securely. The site can be accessed at http://permit. centralcityparking.com.

The site is an addition to their general information site which includes

information on the downtown parking situation, construction updates, monthly parking permit prices and availability and much more.

Timothy Butkiewicz, cyberM·I·N·D· founder and owner, believes the new addition will offer a convenient, efficient, and secure way for Central City Parking's customers to pay their permit fees.

# **Tim's Tips**

#### **How to Add Items to the "My Places" Bar**

To add an item to the My Places bar, follow these steps:

1. On the File menu in any Office XP program, click Open.

2. In the Open dialog box, select the item that you want to add in the contents pane.

Example: In the Look in list, click My Documents. In the contents pane, click My Pictures.

3. Click Tools, and then click "Add to My Places"

NOTE: You can add up to 256 items to the My Places bar.

#### **How to Remove Items from the "My Places" Bar**

To remove an item from the My Places bar, follow these steps:

1. On the File menu in any Office XP program, click Open.

2. On the My Places bar, rightclick the item that you want to remove, and then click Remove.

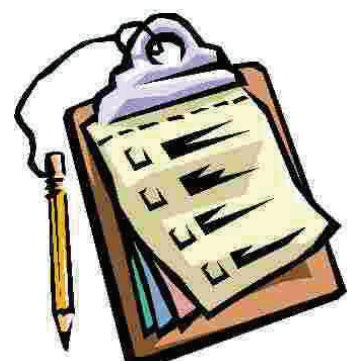

### cyberM·I·N·D·

ADDRESS: 259 E. Michigan Ave. Suite 107 Kalamazoo, MI 49007

> PHONE: (269) 373-6680 877-373-6680

> FAX: (269) 373-6692

E-MAIL: newsletter@cybermind.biz

#### We're on the Web!

*See this issue of cyberCONNECTIONS online at:* 

**www.cybermind-usa.net/newsletters/ current.htm** 

> **Owner:**  Timothy Butkiewicz

#### **Technical Staff:**

Tim Pickett Charles Salisbury Steve Chang Chris Hansen Aaron Smith

> **Sales:**  Timothy Kirk

**Web Site Programmers:**  Brian McWilliams Carolyn Fink

**Administrative Staff:**  Christina Butkiewicz Sarah Harpole Ashley Horak

## **cyberM·I·N·D· Hosts December Art Hop**

cyberM·I·N·D· will be the venue for local photographer and graphic designer, Rhett Kirgis's new photography exhibition. The exhibition will be on display at cyberM·I·N·D·'s downtown office from December  $2^{nd}$  through the middle of February.

There will be an opening reception held on December 2<sup>nd</sup> from 5-8 pm during the December art hop, which is sponsored by The Arts Council of Greater Kalamazoo.

The art hop will also serve as the kick-off to the downtown Christmas shopping season.

The exhibition consists entirely of color photography. Kirgis's primary subject is artificial light, in various forms, in the medieval city of Basel, **Switzerland** 

All photos on display will be available for sale, and make wonderful holiday gifts.

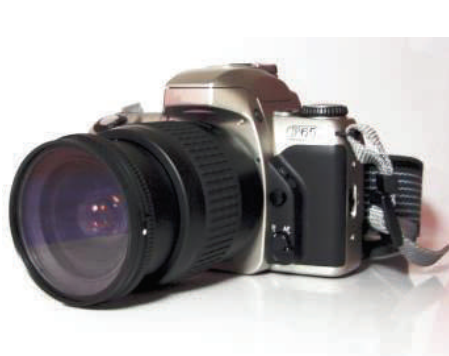

anytime.

cyberM·I·N·D· encourages its clients to stop by and enjoy the show

*About cyberM·I·N·D·* 

cyberM·I·N·D· provides above industry standard service and support to our clients. By utilizing state-of-the-art technologies, we deliver on our promise to provide you solutions for the digital age. The concept behind cyberM·I·N·D· is a simple one: *Provide innovative solutions for the digital age*. Our company addresses the

future by providing innovative and complete solutions to businesses, organizations and individuals.

cyberM·I·N·D· began business in the autumn of 1996. Founder Timothy M. Butkiewicz had a vision to provide complete information system solutions in a comprehensive, efficient, and effective manner.

Today, cyberM·I·N·D· has grown to provide individuals, businesses, and organizations with a solid computing foundation in which to work.